# What does Equity look like... in your classroom?

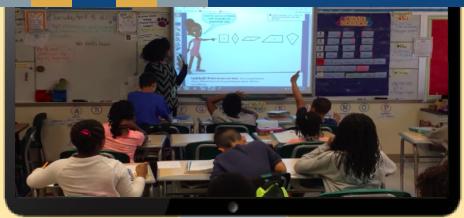

**Equity Best Practices** look different in every classroom.

The graphic below details a process for applying, capturing, and sharing examples of educational equity in action in everyday classrooms.

## BUILD A GALLERY OF EQUITY IN ACTION -

Exemplar equity artifacts build a gallery of actionable resources created by teachers for teachers. Educators see authentic examples of school equity in action without staging and camera crews. Artifacts include video clips PLUS the educator's "behind the scenes" reflection to provide context. Downloadable attachments help other educators implement equity best practices in their classrooms.

#### SHARE & GET FEEDBACK

Educators may share their equity artifact with colleagues and coaches. Coaching rubrics assist with giving timely, specific feedback.

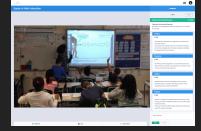

### REFLECT ON IMPLEMENTATION ← & ASSEMBLE EQUITY ARTIFACT

Educators use Lessoncast's web application to upload implementation evidence, reflect on their practice, and assemble an equity artifact. The web app provides prompts tailored to elicit teacher metacognition about teaching and learning with equity best practices in mind.

## DEEPEN UNDERSTANDING

Educators engage in professional development (PD) to deepen their understanding of teaching and learning through an equity lens. The Teaching and Learning Equity Continuum includes four domains for attending to equity best practices.

#### PLAN APPLICATION OF EQUITY BEST PRACTICE

As educators design learning experiences through an equity lens, they identify what evidence they will capture to showcase implementation. Evidentiary materials may include a video clip or photograph, student work samples, a lesson plan, and handouts.

### - IMPLEMENT & CAPTURE PRACTICE

6

Δ

5

Educators implement equity best practice in their setting. Images and video clips are captured via mobile phone or tablet. The Swivl robot assists with recording high quality audio and visually tracking the teacher.

2

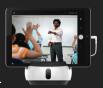

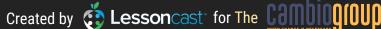